# **Wi-Fi Network Monitoring with GÉANT WiFiMon**

18-OCT-2023

Nikos Kostopoulos (NTUA/GRNET, Greece) Elisantila Gaci (RASH, Albania)

# **Introduction**

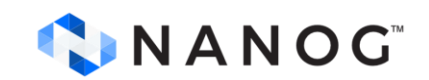

# **WiFiMon GÉANT Service**

- Monitoring Wi-Fi performance as experienced by end users
- Combination of crowdsourced & hardware probe measurements
- IEEE 802.1X networks (**eduroam**): Data from RADIUS & DHCP logs for richer analysis, e.g. per Access Point (AP)

#### **Contribution:**

- Detection of Wi-Fi throughput degradation
- Determination of underperforming areas within a Wi-Fi network
- → Admins may enhance performance, e.g. by installing more *AP*s

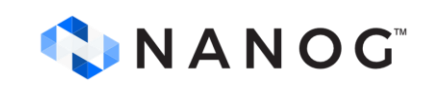

## **WiFiMon vs Related Monitoring Tools**

• Monitoring from the end-user perspective (*end-user experience*)

No requirements for app installation or end-user intervention

• Centralized view of Wi-Fi performance available to the administrator

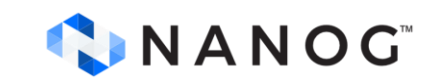

### **Example: WiFiMon vs Ookla Speedtest**

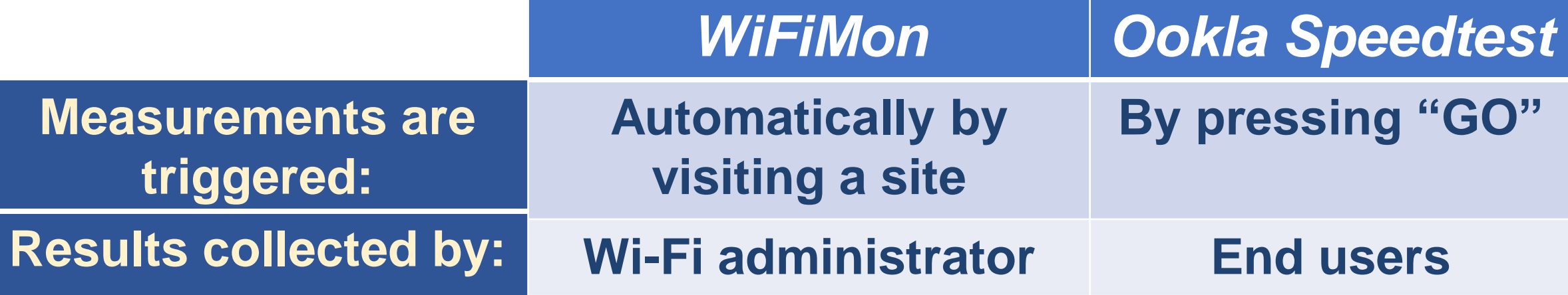

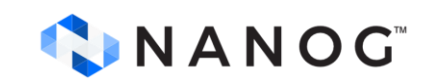

# **WiFiMon Operation**

#### *WiFiMon* **Components:**

- *WiFiMon Software Probes* (*WSP*s)
- *WiFiMon Hardware Probes* (*WHP*s)
- *WiFiMon Analysis Server (WAS)*
- *WiFiMon Test Server (WTS)*

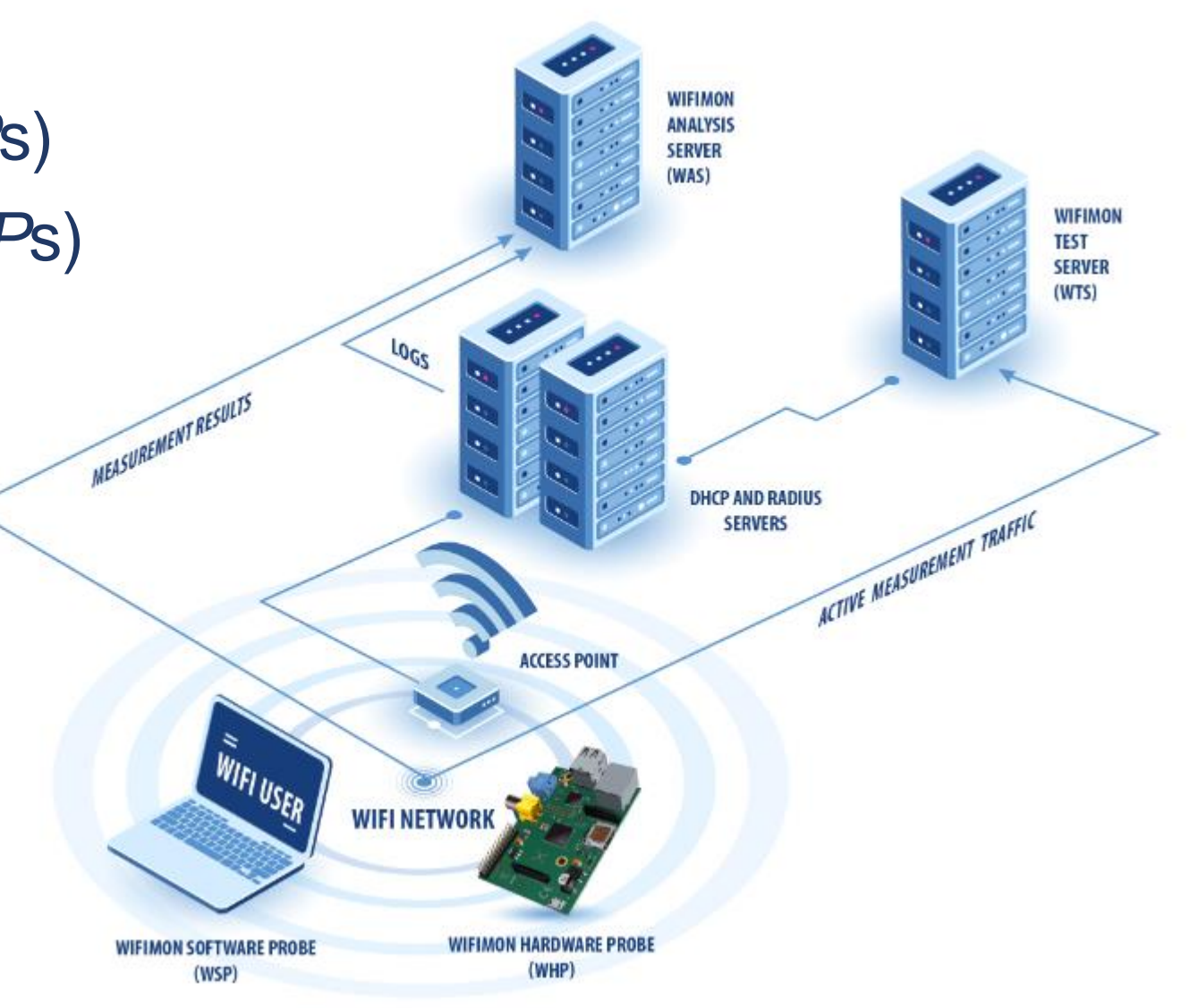

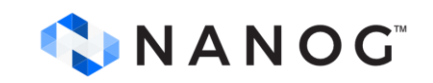

# **Components**

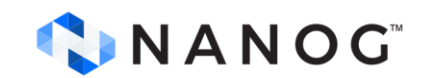

## **WiFiMon Test Server (WTS)**

**Purpose:** Holds code and test data for performance measurements

- Based on *JavaScript* **(***JS***)** technology
- *HTML* script tags pointing to test tools added to frequently visited sites

### **2 available test tools:**

**Akamai Boomerang LibreSpeed Speedtest**

*WTS* **Placement:** Close to the monitored networks (*RTT* between end devices and *WTS* included in results) → *If impossible: WiFiMon captures relative performance changes* 

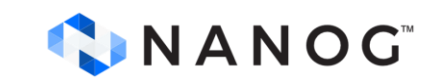

## **WiFiMon Software Probes (WSPs)**

#### **End-user devices**

- Crowdsourced measurements triggered against the *WTS* when users visit a *WiFiMon*enabled site
- No requirement for additional software within user devices
- Repetitive measurements regulated via a cookie value

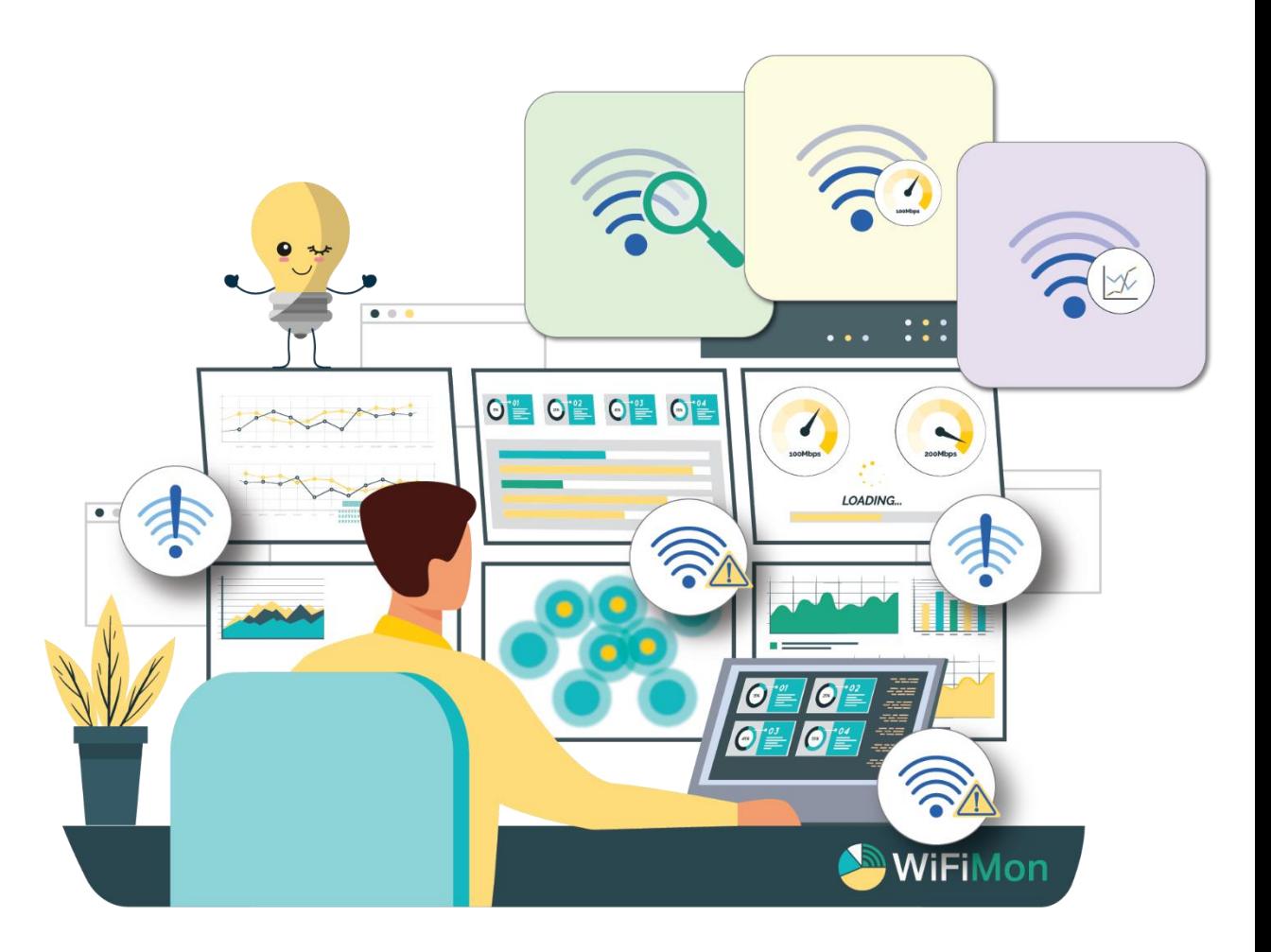

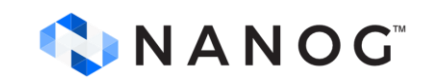

# **WiFiMon Hardware Probes (WHPs)**

- Wi-Fi performance measurements from **fixed points** within the network
- Baseline throughput that complements crowdsourced measurements
- Performance measurements similar to *WSP* ones
- Additional data about monitored and nearby *ESSID*s
- *TWAMP* Measurements, System data (CPU, memory, etc)

#### **Triggering measurements based on** *crontabs*

#### **Tested for Raspberry Pi v3 and v4**

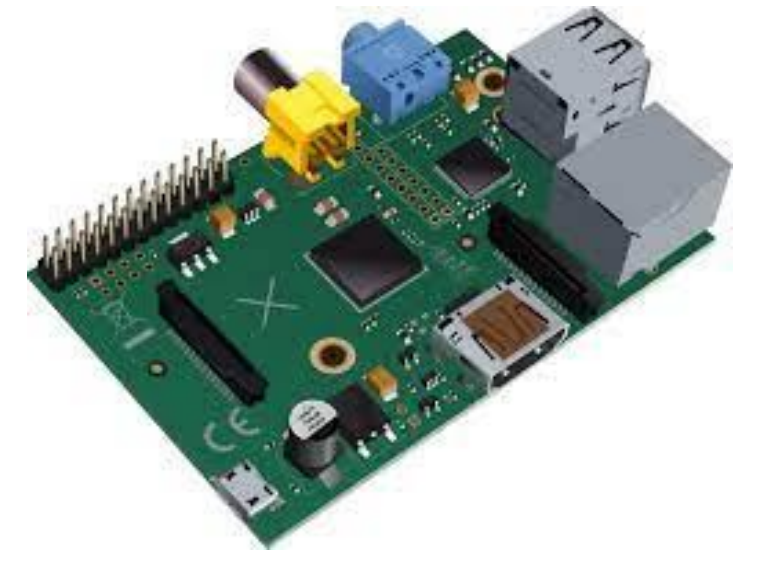

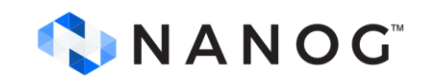

## **WiFiMon User Interface (1)**

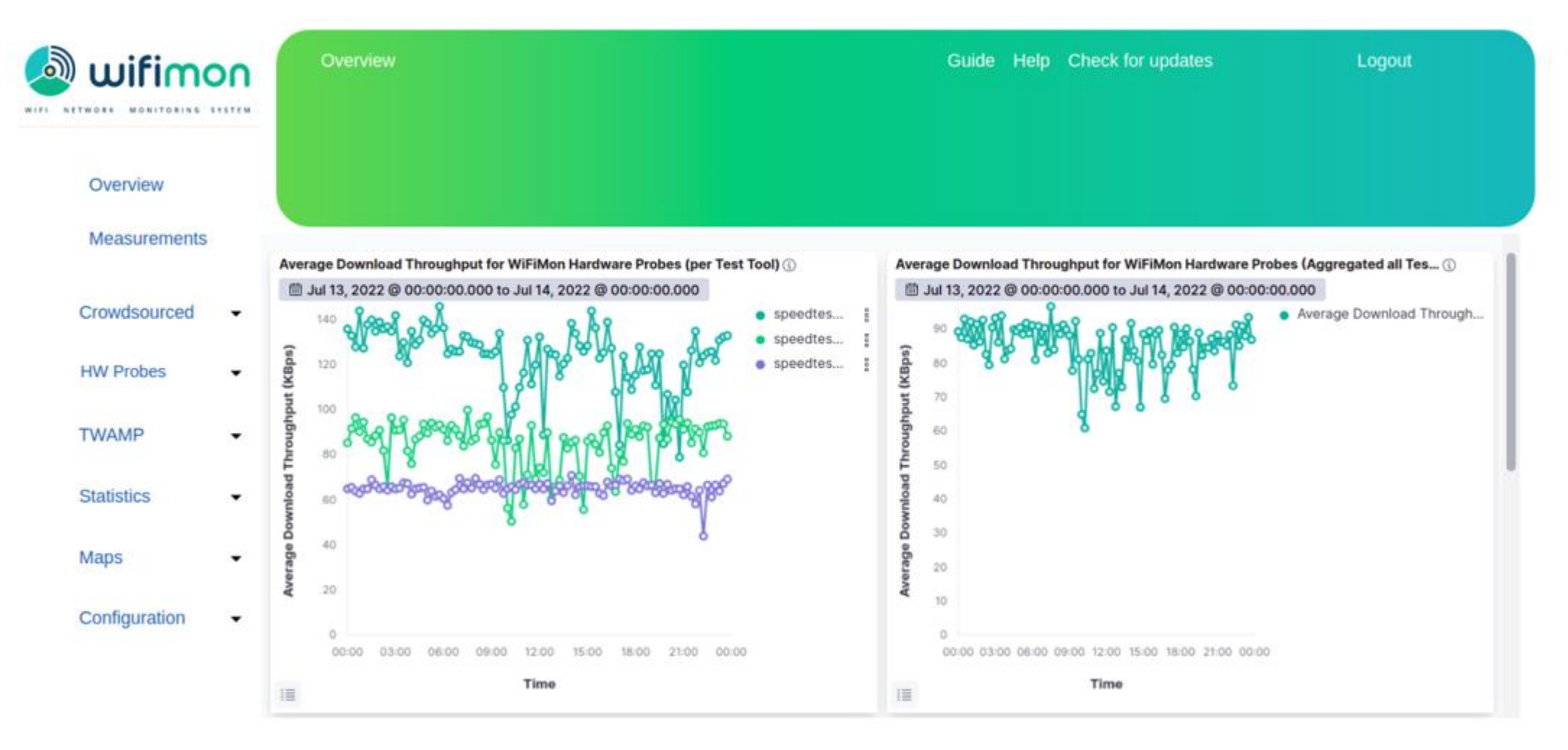

#### **Results per** *WHP* **Aggregated Results**

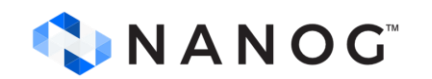

# **WiFiMon User Interface (2)**

#### **Dashboards available for:**

- Average values
- Median values
- Maximum values
- Minimum values
- 95<sup>th</sup> Percentile values

### **Depicting estimations of:**

- Download throughput
- Upload throughput
- HTTP ping Round Trip Time (RTT)

### **That may be:**

- Uncorrelated
- Correlated with the available *AP*s

#### **Sources:**

- **Crowdsourced measurements**
- **Hardware Probe measurements**

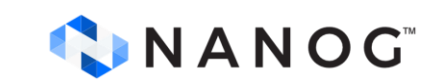

# **Correlation with RADIUS/DHCP Logs**

#### **Logs are:**

- Extracted from *RADIUS*/*DHCP* servers using *Filebeat*
- Processed and transformed by *Logstash* in *WAS*
- Stored in *Elasticsearch* of *WAS*

### **Correlation options:**

- With end-user IP address (only *RADIUS* logs)
- With end-user MAC address (both *RADIUS & DHCP* logs)

*Personally Identifiable Information***:** IP/MAC addresses secured in transit using TLS-encrypted channels and stored hashed in *WAS* (*X-Pack*)

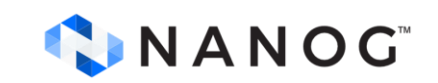

# **Installation**

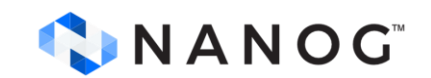

# **Installation Options**

- Institutions install all components **on their premises**
	- **Ansible playbook** for *WAS/WTS* automated installation
	- All data stay within the institution premises

- *NMaaS* (simpler option for testing/trying *WiFiMon*)
	- Another *GÉANT* Service
	- *WiFiMon WAS* instance deployed on *NMaaS*
	- *WTS* installation still required by institutions **(***should be close to the monitored network***)**

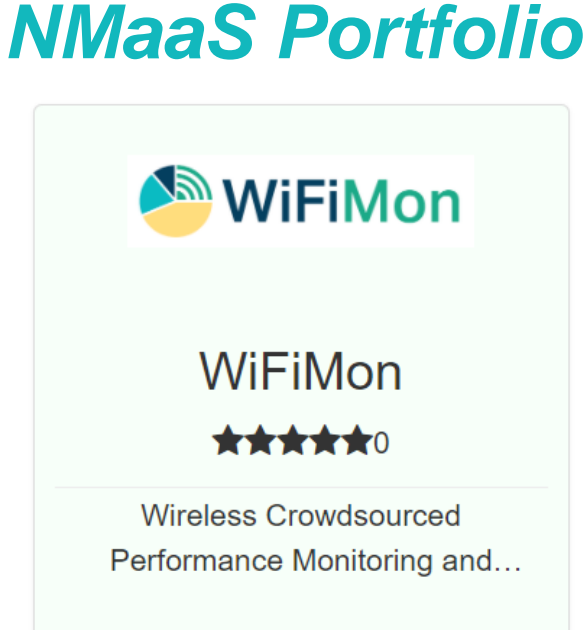

#### *Manual WAS installation:* Abandoned by *WiFiMon*

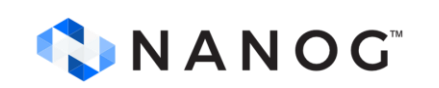

# **WiFiMon Evolution**

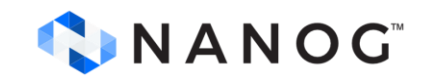

### **WiFiMon Evolution**

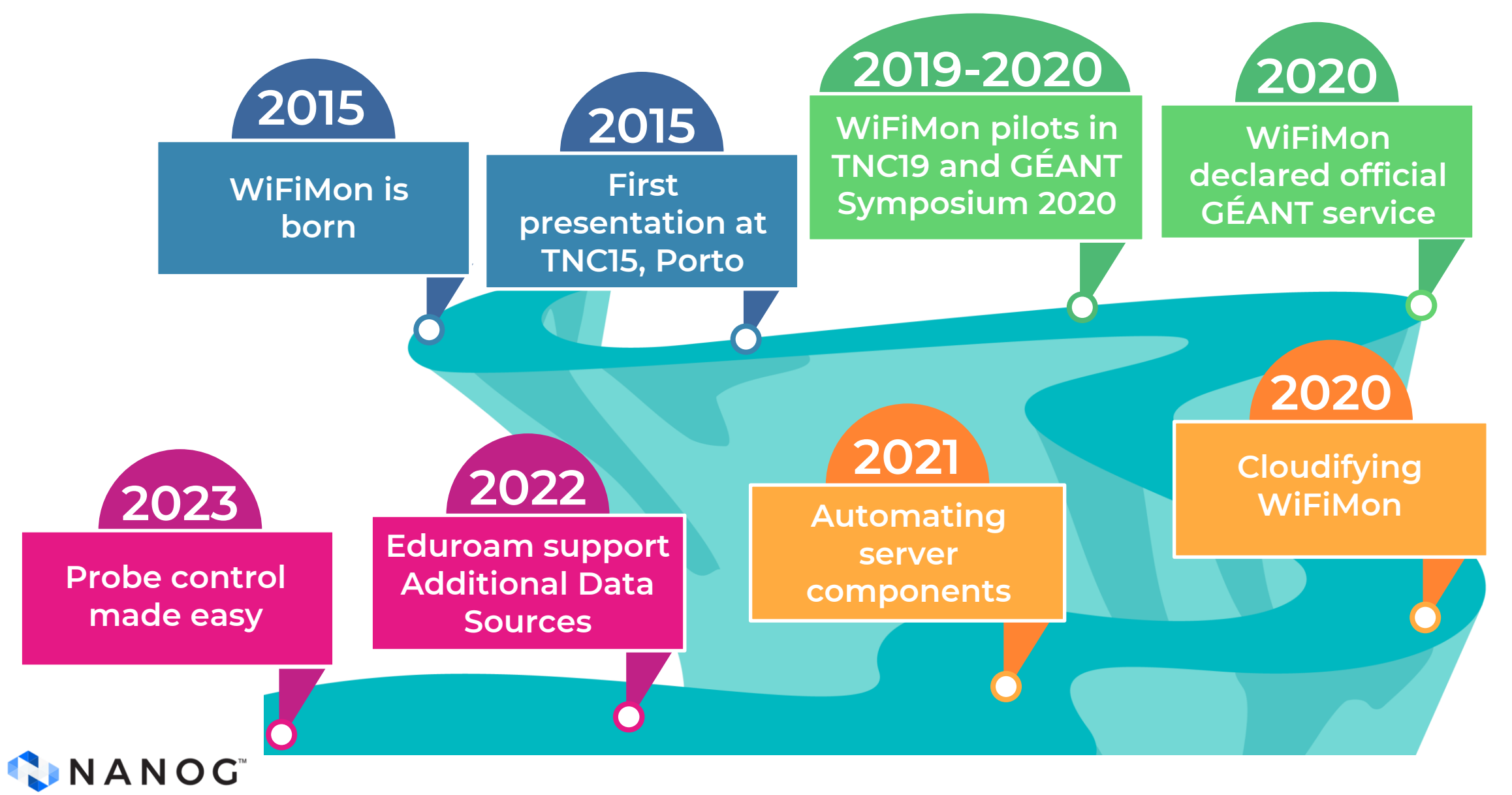

## **WHP Configuration & Control**

### **Old approach**

#### Administrator feedback demonstrated **limitations**:

- In **NAT networks**
- In **public networks**
- Administrators edit config directly

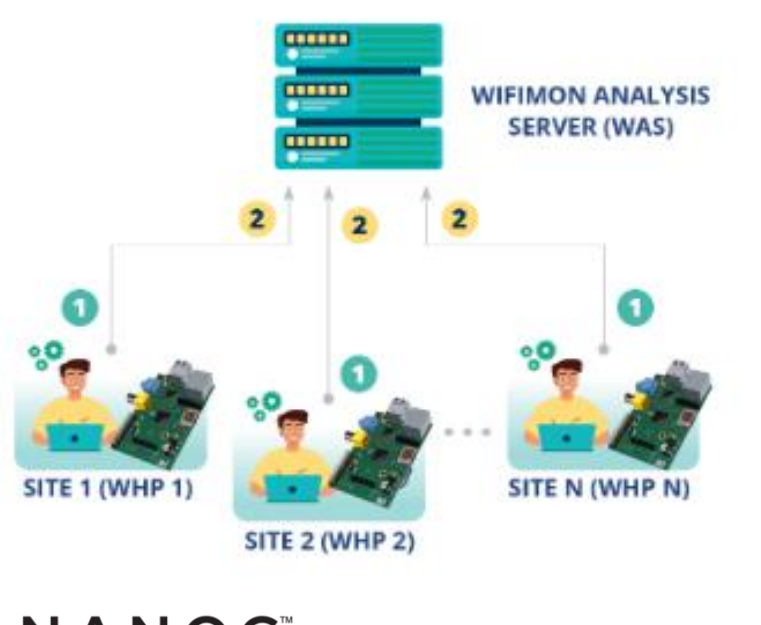

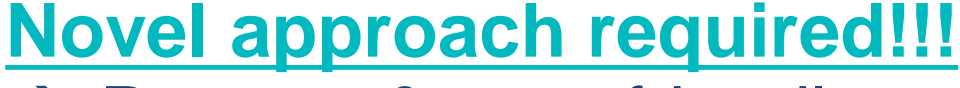

- $\rightarrow$  Remote & user-friendly configuration of *WHP*s from a central point (*WAS*)
- → Flexibility to control *WHP*s behind NAT networks

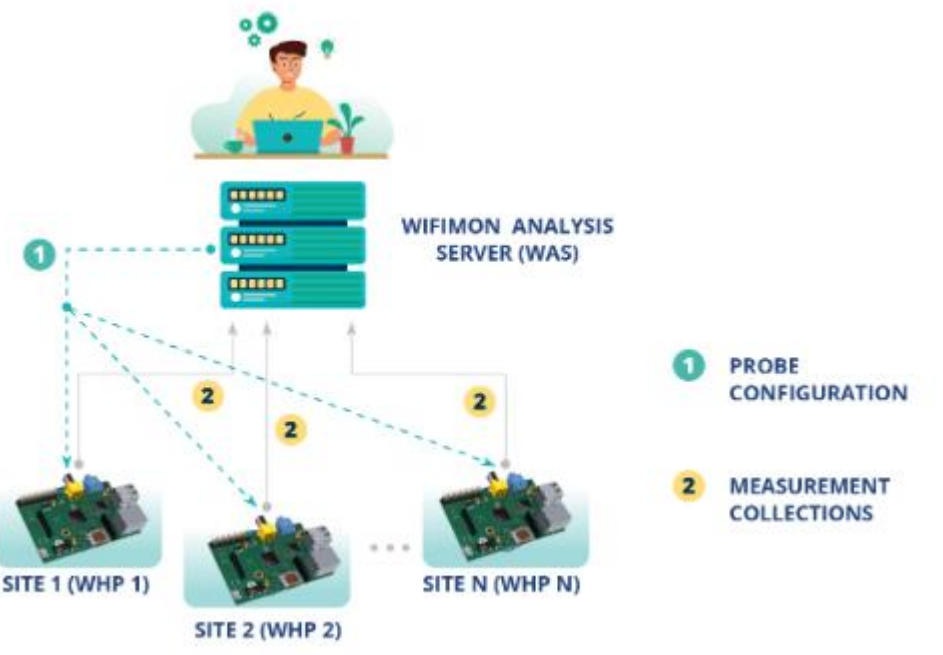

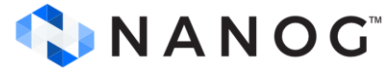

### **Configuration Made easy**

#### **WIFIMON HARDWARE PROBE CONFIGURATION PAGE**

Full in the following information to configure the probe

**PROBES ARE IDENTIFIED BY AN INTEGER NUMBER** 

**Insert WiFiMon Hardware Probe number:** 

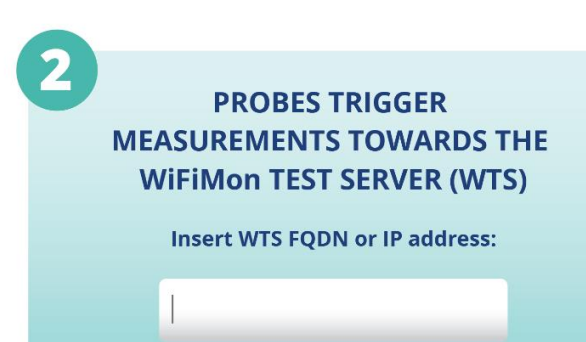

#### Administrators (re)configure *WHP*s from the WiFiMon UI

#### **Provided data:**

- Device ID
- FQDNs/IP addresses of WiFiMon components
- Location information

#### **Configuration files are generated based on** *Jinja2* **templates**

# **Remote Configuration Made Possible**

### *Salt* **establishes application layer communication:**

- *WHP*s remotely configured from the WAS
- Reconfiguration easier for *WHP*s behind NAT
- Public IP addresses not required  $\rightarrow$  IP space is conserved
- **2** *Salt* **includes a** *ZeroMQ* **message broker:**  Parallel configuration regardless of the *WHP* number
- **3** Configuration files generated from **templates** transferred from the *WAS* to *WHP*s

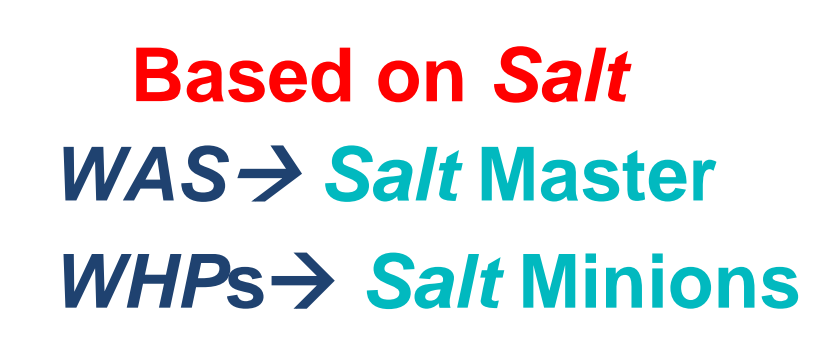

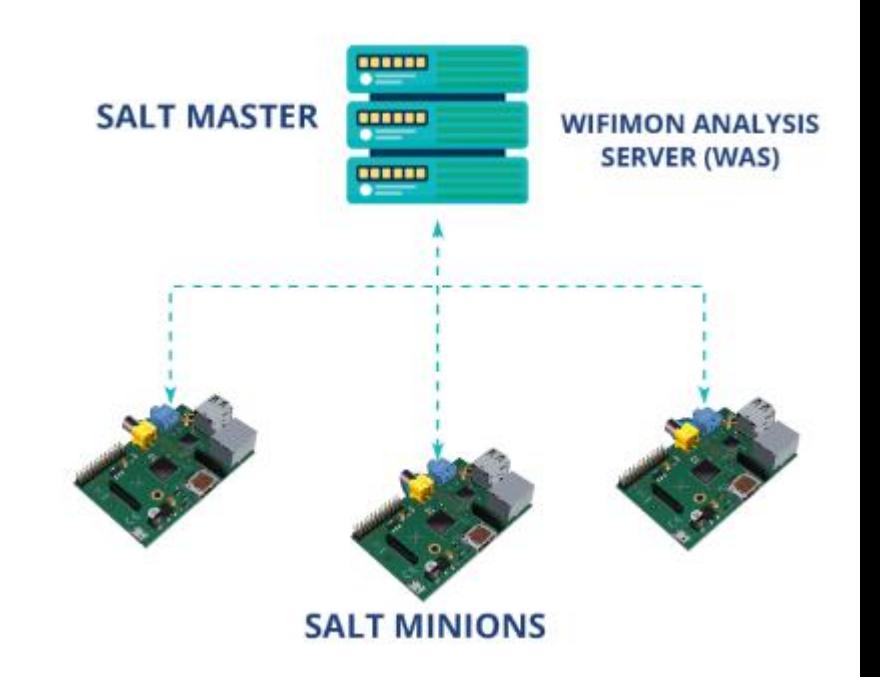

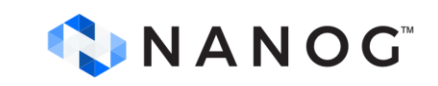

**1**

**Homepage:** <https://wiki.geant.org/display/WIF>

**WiFiMon mailing list:** wifimon-ops@lists.geant.org

# **Thank you**

18-OCT-2023

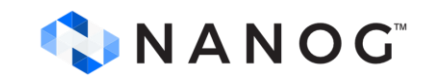